# <span id="page-0-0"></span>**L&G Toccata**

## L&G Toccata protocol

[Supported device types and versions](#page-0-0) [Communication line configuration](#page-0-1) [Communication station configuration](#page-0-2) [I/O tag configuration](#page-1-0) **[Literature](#page-1-1)** [Changes and modifications](#page-1-2) [Document revisions](#page-1-3)

## **Supported device types and versions**

This protocol supports the following Landis&Gyr devices:

#### **Table 1**

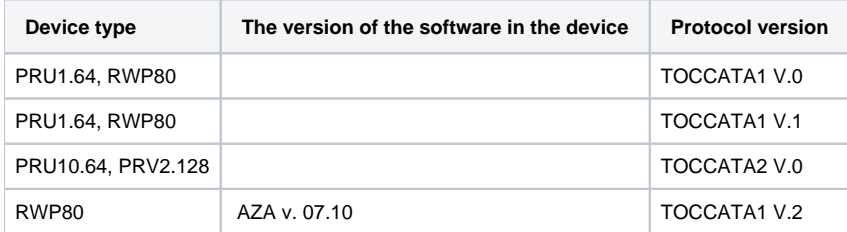

## <span id="page-0-1"></span>**Communication line configuration**

- Communication line category: [Serial](https://doc.ipesoft.com/display/D2DOCV22EN/Serial+and+Serial+Line+Redundant), [SerialOverUDP Device Redundant](https://doc.ipesoft.com/display/D2DOCV22EN/SerialOverUDP+Device+Redundant+and+SerialOverUDP+Line+Redundant), [TCP-IP/TCP](https://doc.ipesoft.com/pages/viewpage.action?pageId=84365859).
- Baud rate and transmission parameters according to a type of communication.
- 2400 Bd, 8 data bits, no parity, 1 stop bit in direct connection point-point (TOCCATA1 V.0 and V1).
- 9600 Bd, 8 data bits, no parity, 1 stop bit in direct connection point-point (TOCCATA2 V.0).  $\bullet$
- If devices communicate via the communication concentrators (KPX, radio modems), the transmission parameters depend on the particular case.

## <span id="page-0-2"></span>**Communication station configuration**

- Communication protocol: **L&G TOCCATA**
- The station address is in the range of 0 up to 255 in decimal format. It is used only when communicating via communication concentrators. In the case of direct communication, the address is ignored.

## Station protocol parameters

#### You can define the following parameters:

#### **Table 2**

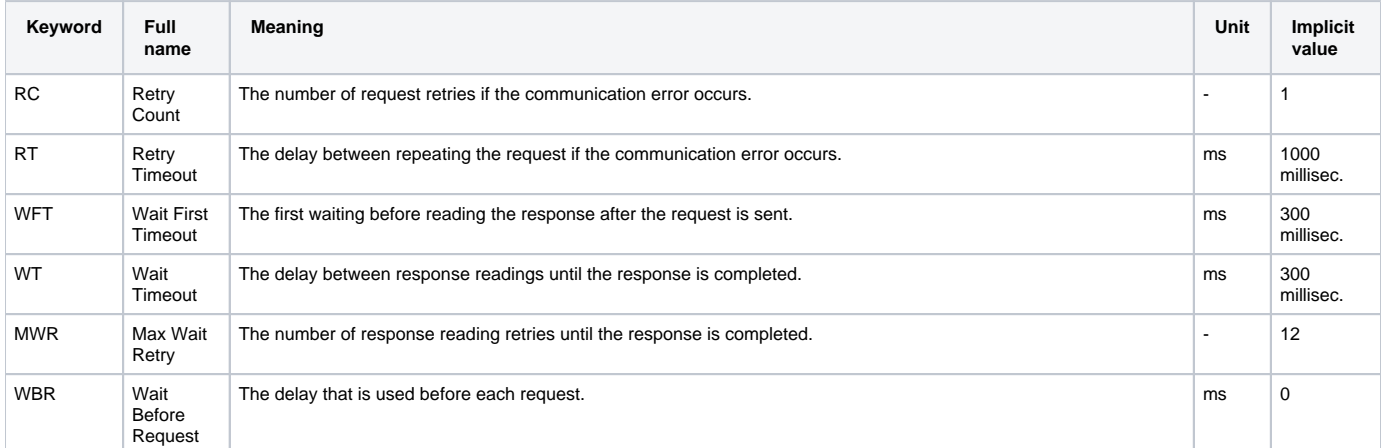

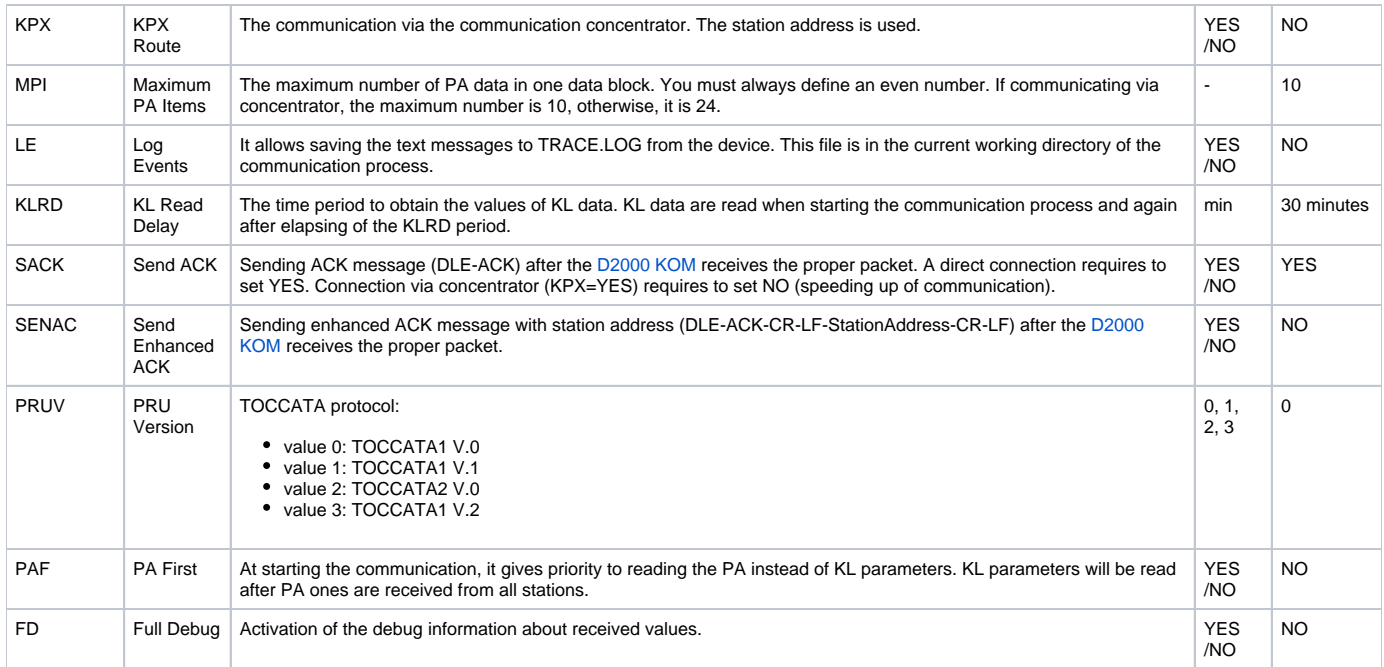

A string containing the protocol parameters is defined as follows:

Key\_word=value;Key\_word=value; ...

#### Example:

RC=1;RT=500;KPX=YES;

If there is used a keyword with an invalid value in the initialization string, there will be used corresponding default value according to the table 1.

## <span id="page-1-0"></span>**I/O tag configuration**

#### I/O tags: **AI, AO, CI, CO, DI, DO, TIR, TOR, TIA, TOA.**

In the configuration you must define the following parameters:

- point type PA or KL
- address (for KL it is a physical address in the device)
- size of the data block of a given point (for PA it is always 0)

### <span id="page-1-1"></span>**Literature**

-

## <span id="page-1-2"></span>**Changes and modifications**

- March 1999 Completing the protocol TOCCATA2 V.0.
- April 1999 Debugging the TOCCATA2 V.0.
- April 2002 Added the version TOCCATA1 V.2.
- May 7, 2002 change of behavior of KL points, size 2 bytes, types TiR and ToR canceled the internal multiplication of received value \*60, it is supposed that the input value is in seconds.

## <span id="page-1-3"></span>**Document revisions**

- Ver.  $1.2$  February 8, 2000 Update for version 4.07 and 4.10
- Ver. 1.3 May 22, 2000 Added parameter of protocol WFT.
- Ver. 1.4 July 21, 2000 Added parameter of protocol SACK.
- Ver. 1.5 November 26, 2001 Added parameter of protocol PAF.
- Ver. 1.6 April 5, 2002 Added version TOCCATA1 V.2.

```
Related pages:
```
[Communication protocols](https://doc.ipesoft.com/display/D2DOCV22EN/Communication+Protocols)